# **Control\_On Routine**

# Description

Installs transaction and domain validation controls for a table.

### **Syntax**

**Control\_On** (tablelist, tempflag)

### **Parameters**

The Control\_On routine has the following parameters.

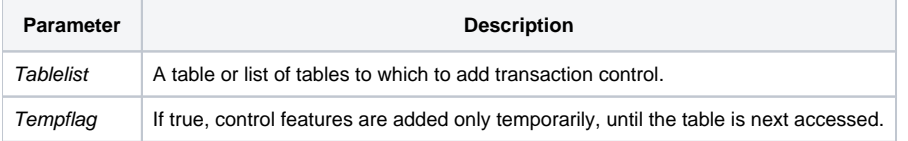

For control features to take effect, the specified tables must already be attached at the time Control\_On is invoked.

#### See also

[Control\\_Off](https://wiki.srpcs.com/display/Commands/Control_Off+Routine), [Attach\\_Table](https://wiki.srpcs.com/display/Commands/Attach_Table+Subroutine)

## Example

See Transaction Processing programming example.

```
Attach_Table ("C:\TEMPTABLE", "DATA_INTEGRITY", "", "")
GoSub ErrorHandling
Control_On ("DATA_INTEGRITY", True)
GoSub ErrorHandling
\prime\star processing here against the DATA_INTEGRITY table will be transacted. */
Control_Off("DATA_INTEGRITY", True)
GoSub ErrorHandling
```